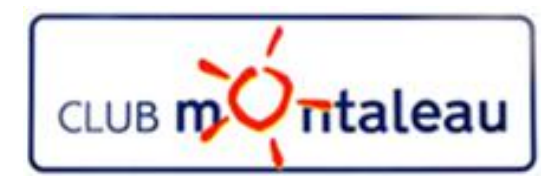

# LA PHOTO NUMERIQUE

Apprendre à voir et à partager Introduction à l'image numérique

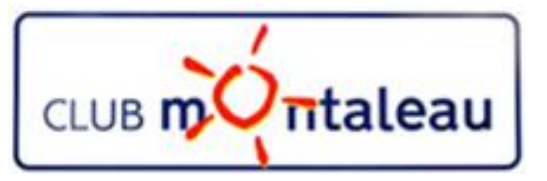

# **Programme de formation 2018-2019**

- La photo numérique en quelques mots Notions de base
- 2) Le SmartPhone: la prise de vue retouches à partir des fonctions de l'appareil -
- 3) Transfert des photos du Smartphone ou de la carte SD sur PC
- 4) Bonnes pratiques de gestion de la bibliothèque d'images numériques
	- a) effectuer une sauvegarde des fichiers photos
	- b) Mieux gérer le contenu de la photothèque en mettant en œuvre une méthode de classement sur le disque dur du PC.
- 5) L'application **Photos de Windows 10**
	- a) Présentation, Paramétrage, Importation depuis le disque dur, depuis un périphérique USB
	- b) Outils de visualisation, de correction et de retouche
	- c) Création d'Albums automatiques et manuels sonorisés ajout d'effets spciaux- partage
	- d) Création et retouches avec Paint 3D

#### **6) Google photos**

- a) Sauvegarder et synchroniser la photothèque PC dans l'application **Google Photos**.
- b) Créer des Albums virtuels ainsi que des diaporamas ou des montages photos
- c) Rendre ces objets accessibles de son Smartphone et/ou de la tablette
- d) Partager ses photos et ou albums avec famille et amis.
- 5) Utiliser un logiciel sur site marchand (MonAlbumPhoto, CEWE ....) pour faire une commande d'album photo, d'un calendrier ou autre, que l'on aura préparé.
- 6) Techniques de numérisation des photos papier et diapositives pour les ranger dans la photothè`que numérique

thème du jour

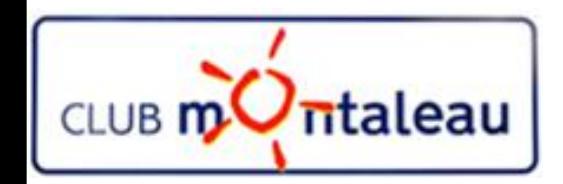

# **La photo numérique Session 1**

Notions de base

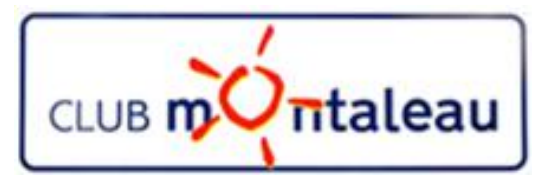

# **L'image numérique (dite matricielle)**

- **Définition (Wikipedia):**
	- Elle est composée, comme son nom l'indique, d'une **matrice** (tableau) de points à plusieurs dimensions, chaque dimension représentant une dimension spatiale (hauteur, largeur), ou autre (niveau de résolution).

## • **Types d'images**

- Images  $2D$ : (le plus courant) et ce qui nous intéresse
	- dans le cas des images à deux dimensions , les points sont appelés **pixels**.
	- Ce type d'image s'adapte bien à l'affichage sur écran informatique (lui aussi orienté pixel) ; il est en revanche peu adapté pour l'impression, car la résolution des écrans informatiques, généralement de 72 à 96 ppp (« points par pouce », en anglais dots per inch ou dpi) est bien inférieure à celle atteinte par les imprimantes, au moins 600 ppp aujourd'hui. L'image imprimée, si elle n'a pas une haute résolution, sera donc plus ou moins floue ou laissera apparaître des pixels carrés visibles.

 $6 \times 4 = 24$  pixels

Exemple photographie

6 Millions de pixels = 3000 x 2000

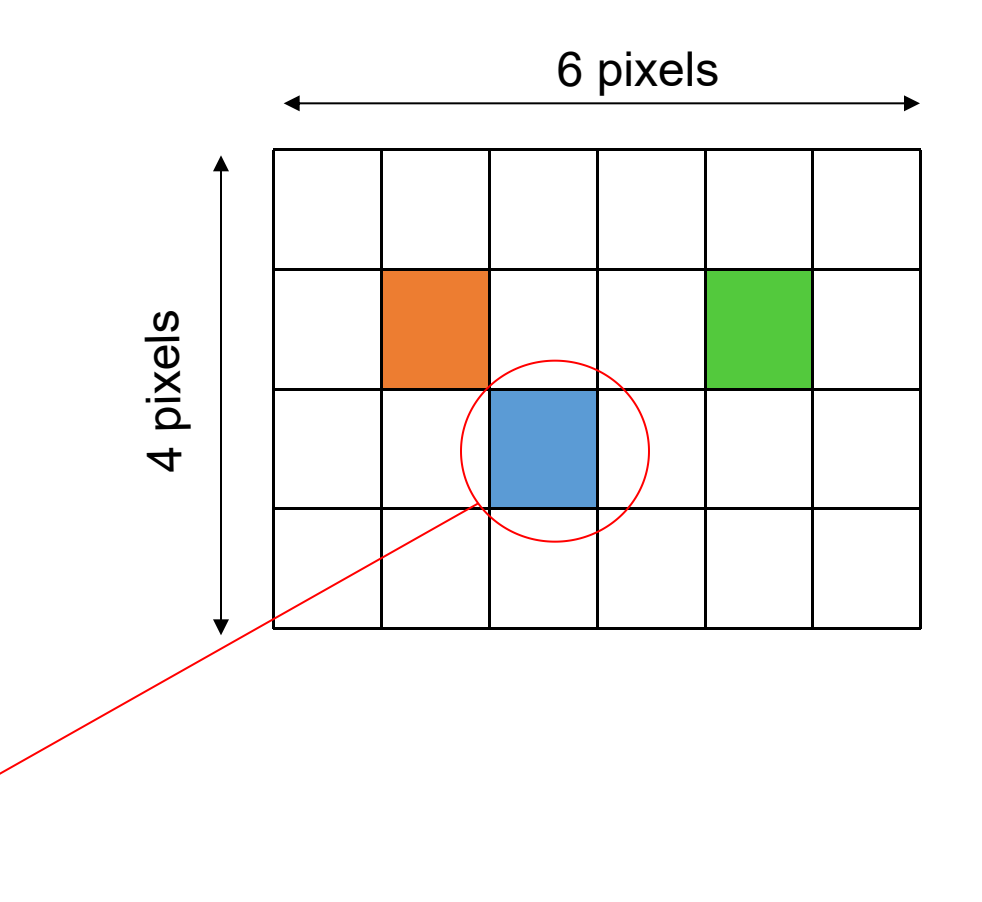

1 pixel : combien de couleurs ?

- 2 couleurs : N et B
- 16 couleurs / 16 niveaux de gris
- 256 couleurs / 256 niveaux de gris
- 16 M de couleurs = image en vraies couleurs

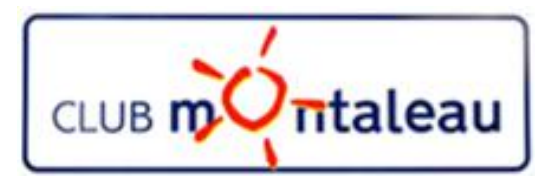

# **Le pixel 1/3**

## • **Définition (Wikipedia):**

- Le **pixel** (souvent abrégé px) est l'unité de base permettant de mesurer la définition d'une image numérique matricielle. Son nom provient de la locution anglaise «**picture element**», qui signifie « élément d'image ».
- Le pixel est l'unité minimale adressable par le contrôleur vidéo. C'est aussi l'unité utilisée pour spécifier les définitions d'affichage (largeur  $\times$  hauteur) :
	- la définition du VGA (« Video Graphics Array ») est de  $640 \times 480$ , soit 307 200 pixels;
	- la définition du Super-VGA, ou S-VGA (« Super Video Graphics Array ») est de  $800 \times 600$ , soit 480 000 pixels;
	- la définition du XGA (« Extended Graphics Array ) est de 1 024  $\times$  768, soit 786 432 pixels ;
	- la définition du SXGA (« Super Extended Graphics Array ») est de 1 280  $\times$  1 024, soit 1 310 720 pixels ;
	- la définition du UXGA (« Ultra Extended Graphics Array ») est de 1 600  $\times$  1 200, soit 1 920 000 pixels.
- À chaque pixel est associée une couleur, usuellement décomposée en trois composantes primaires par synthèse additive : rouge vert bleu.

# **Le pixel**

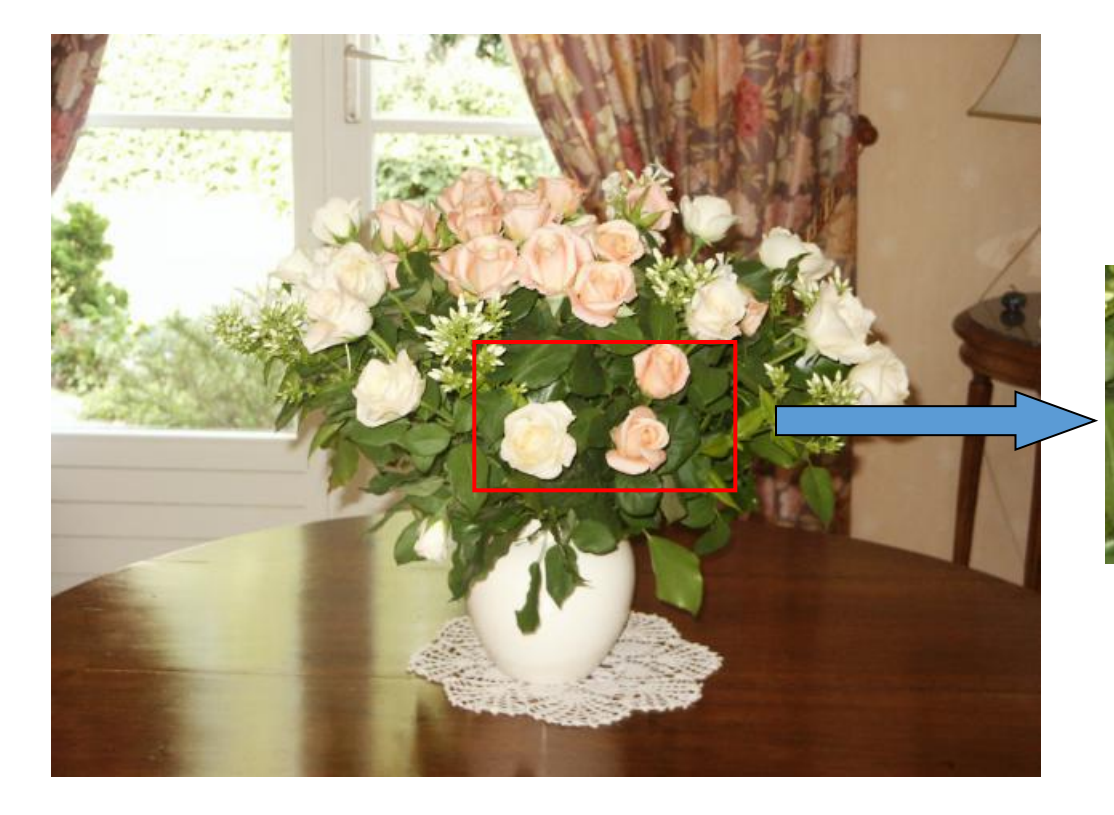

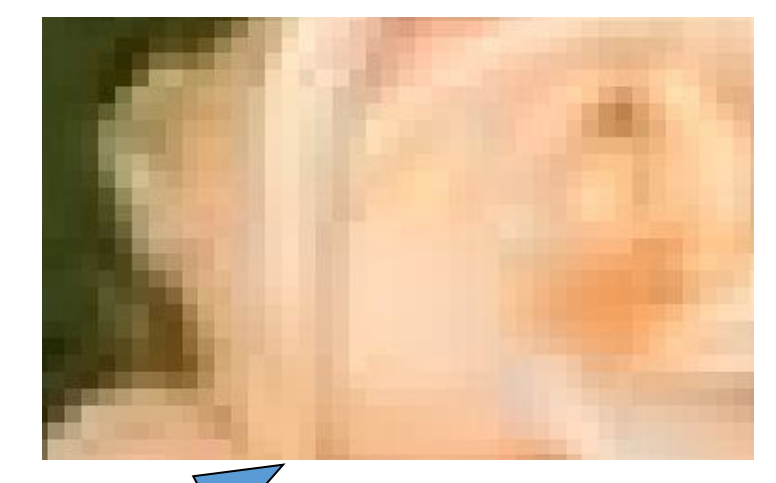

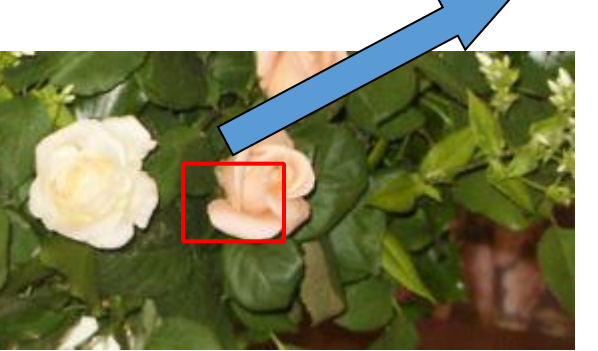

JM :2019-2-20 7

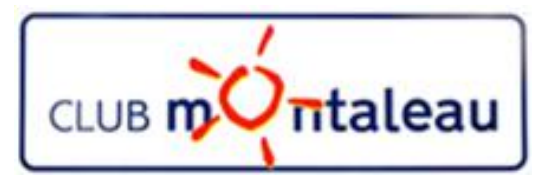

# **Le pixel 2/3**

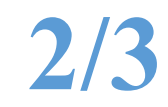

#### **Dimension d'un pixel**

Les pixels sont approximativement rectangulaires, parfois carrés. Leur dimension peut être changée en réglant l'écran ou la carte graphique. Habituellement, on indique la taille de l'écran en donnant la longueur de la diagonale, en pouces pour le matériel informatique.

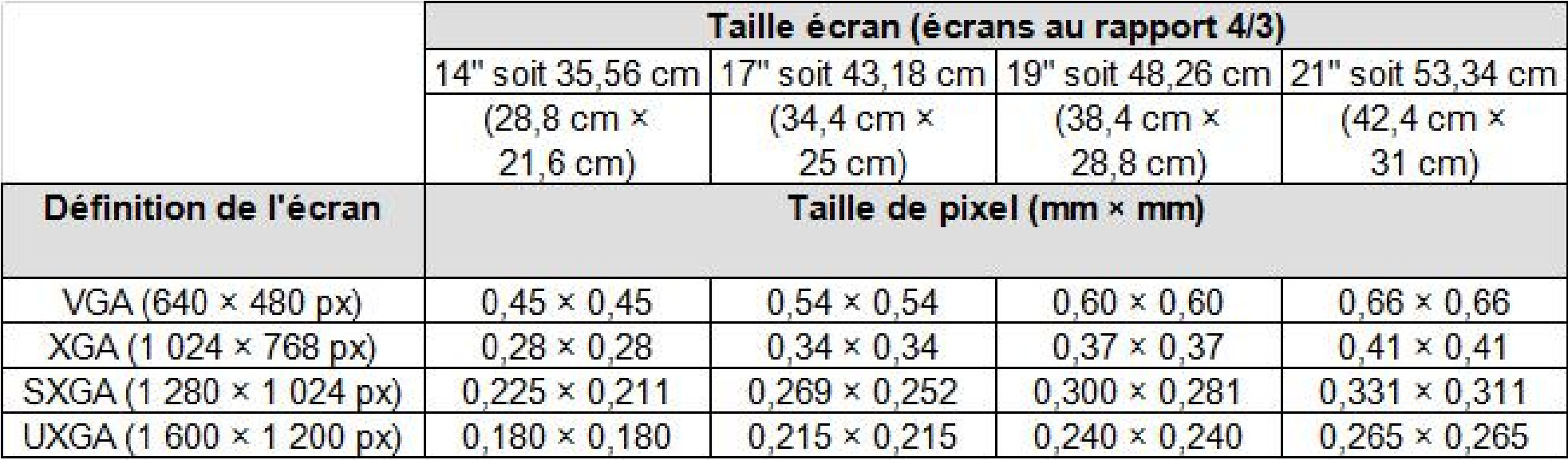

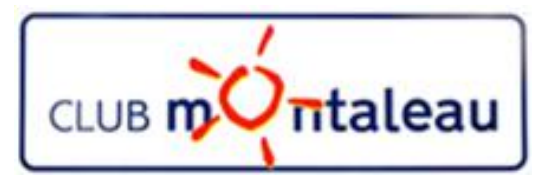

# **Le pixel 3/3**

### • **Occupation mémoire d'un pixel**

Pour l'informatique, un pixel est codé sur un ou plusieurs bits :

- noir et blanc : un bit sur un écran dit monochrome ou vert ou ambre sur fond noir;
- 16 couleurs (standard VGA) : 4 bits ;
- 256 couleurs (ou 256 niveaux de gris, ce qui revient au même en termes d'occupation mémoire) : 8 bits (1 octet) ;
- 65 536 couleurs (« milliers de couleurs ») : 16 bits ;
- $\cdot$  16 777 216 couleurs (« 16,7 millions de couleurs », true colors) : 24 bits.

La place mémoire réelle utilisée peut être plus importante. Par exemple, en mode 16 millions de couleurs, le pixel occupe parfois 32 bits (4 octets), l'octet supplémentaire étant inutilisé, ou utilisé pourcoder la transparence. Les appareils photographiques professionnels enregistrent jusqu'à 16 bits1 par couleur, soit 48 bits.

### **Mégapixel**

L'unité de mesure courante de la définition d'un capteur d'imagerie numérique est en général le mégapixel (Mpx). Par exemple, un capteur qui restitue des images de 2 048 x 1 536 pixels (soit 3 145 728 pixels au total) est dit avoir une définition de 3,2 mégapixels. Dans les années 2010, la totalité des appareils photo numériques commercialisés ont des capteurs de plusieurs millions de pixels, en général de 10 à 36 mégapixels.

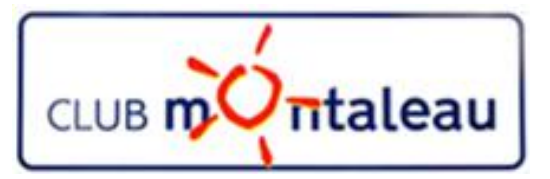

# **«Définition» d'une image numérique**

On appelle "**Définition**" le nombre de pixels constituant l'image, c'est-à-dire sa «dimension informatique» (le nombre de colonnes de l'image que multiplie son nombre de lignes). Une image possédant 640 pixels en largeur et 480 en hauteur aura une définition de 640 pixels par 480, notée 640x480.

Voici une image qui a une définition de 400 pixels de largeur sur 300 pixels de hauteur.

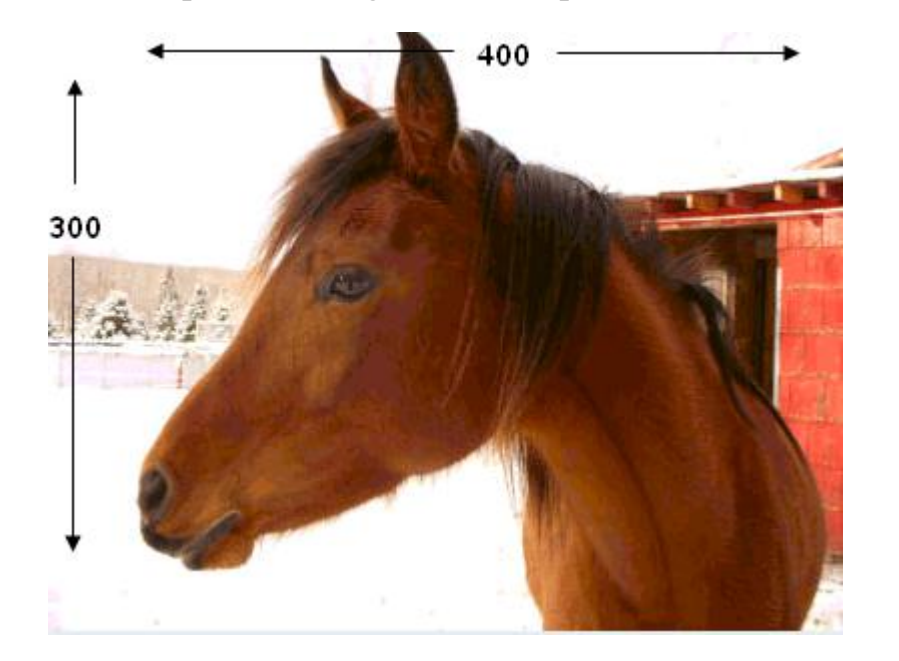

Une image numérique est composée d'une grille de pixels. Ces pixels sont autant de petits carrés porteurs d'une information de couleur élémentaire. Notre image en comprend donc 400 x 300, soit 120 000 pixels

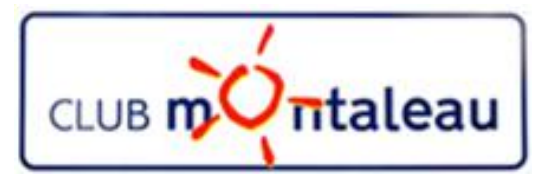

# **«La résolution» d'une image numérique**

La **résolution**, terme souvent confondu avec la "définition", détermine par contre le nombre de points ou pixels par unité de surface, exprimé en points par pouce (PPP, en anglais DPI pour Dots Per Inch); un pouce représentant 2.54 cm

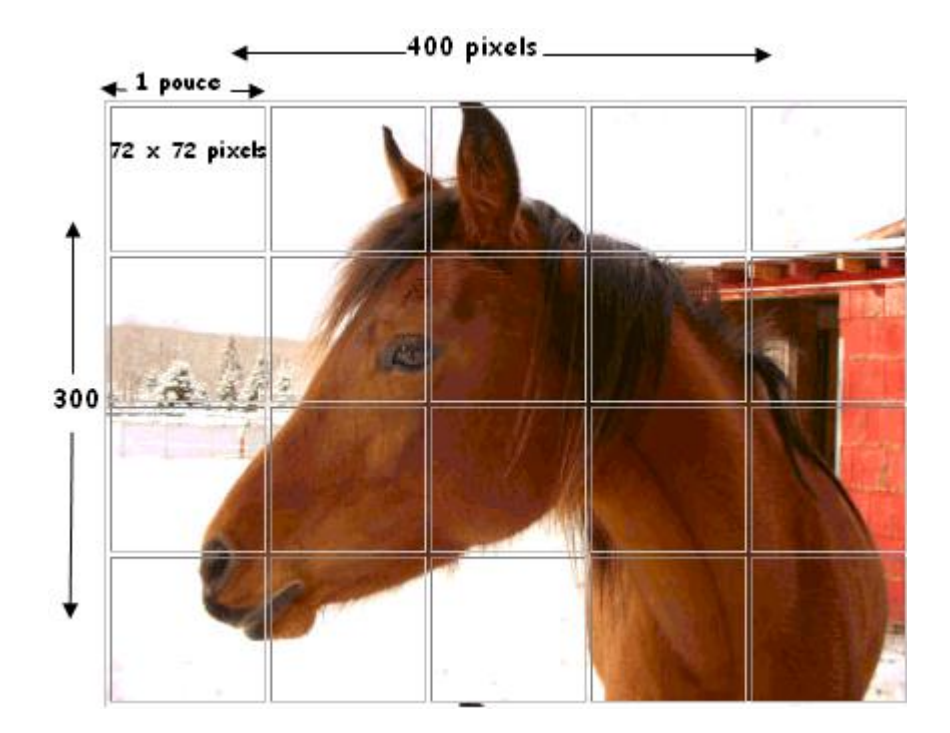

La résolution permet ainsi d'établir le rapport entre le nombre de pixels d'une image et la taille réelle de sa représentation sur un support physique (impression d'une photo). Une résolution de 300 dpi signifie donc 300 colonnes et 300 rangées de pixels sur un pouce carré ce qui donne donc 90000 pixels sur un pouce carré.

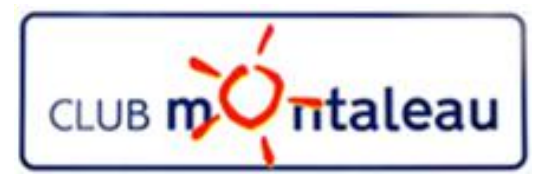

# **«Le poids» d'une image numérique**

Le poids d'une photo ,'est pas lié à la définitions. Le poids d'une photo est le poids du fichier dans la carte mémoire ou sur le disque dur du PC. Il s'exprime en Mo (millions d'octets) ou Ko (milliers d'octets). Ce poids n'a rien à voir avec la définition qui se mesure en Mpx (millions de pixels).

Pour connaître le **poids** (en octets) d'une image, il est nécessaire de compter le nombre de pixels que contient l'image, cela revient à calculer le nombre de cases du tableau, soit la hauteur de celui-ci que multiplie sa largeur. Le poids de l'image est alors égal à son nombre de pixels que multiplie le poids de chacun de ces éléments.

Voici le calcul pour une image 640x480 en True color :

- $\triangleright$  Nombre de pixels: 640 x 480 = 307 200 pixels
- $\triangleright$  Poids de chaque pixel: 24 bits / 8 = 3 octets (1 octet = 8 bits)
- E poids de l'image est ainsi égal à : 307 200 x 3 = 921 600 octets / 1024 = 900 Ko (Pour connaître la taille en Mo il suffit de diviser par 1024).

Voici quelques exemples (en considérant que l'image n'est pas compressée)

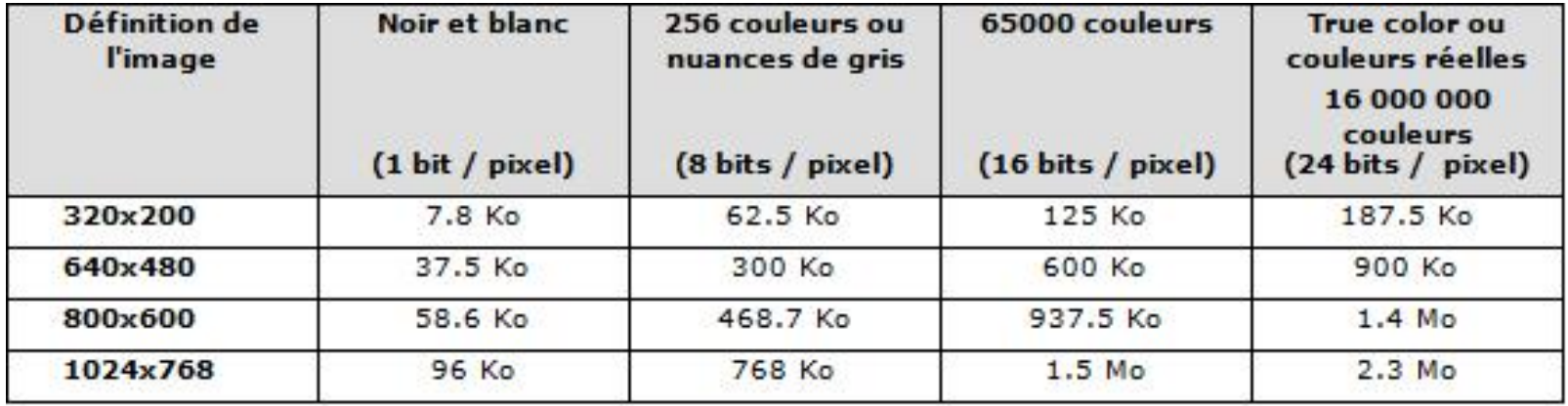

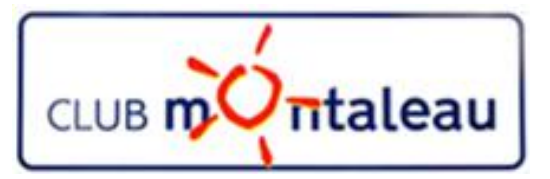

## **«Le codage» de la couleur**

Une image est donc représentée par un tableau à deux dimensions dont chaque case est un pixel.

Pour représenter informatiquement une image, il suffit donc de créer un tableau de pixels dont chaque case contient une valeur. La valeur stockée dans une case est codée sur un certain nombre de bits déterminant la couleur ou l'intensité du pixel, on l'appelle profondeur de codage (parfois profondeur de couleur).

Les images informatisées se présentent en plusieurs niveaux de couleurs

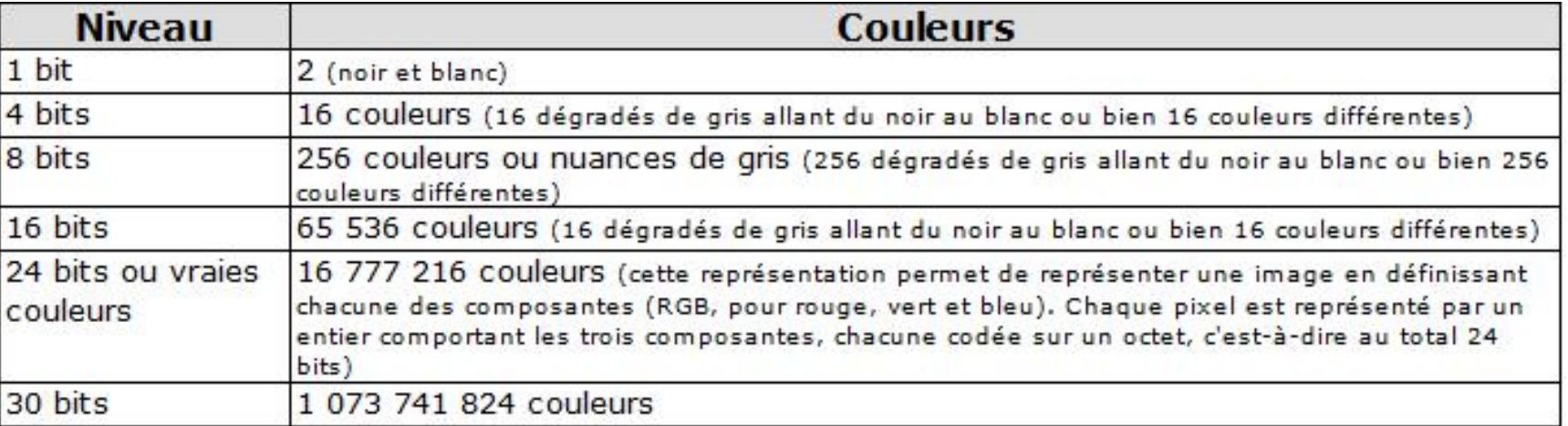

Certains numériseurs numérisent les images en couleurs à 24 bits par défaut. Il peut être alors utile de diminuer le niveau de couleurs. À moins de faire de la retouche photographique, vous n'aurez pas souvent besoin du niveau 24 ou même 16 bits. Faites des essais à 8 bits: vous pourriez avoir de bonnes surprises.

# **La photo numérique**

## • **Conclusions :**

- **La Définition**
	- Logiquement, plus une image comporte de pixels, plus elle est détaillée.
	- Plus il y a de pixels, plus l'image est « grande », plus elle est « lourde » en terme de poids informatique.
	- Pour connaître la définition d'une image sous Windows :
		- 1. sélectionner le fichier image / Clic droit / Propriétés.
		- 2. Dans l'onglet « Détail » vous visualisez la dimension en pixels

## • **La résolution**

- La résolution de l'image n'a aucun impact sur le poids informatique du fichier !
- La résolution est une simple donnée chiffrée accompagnant un fichier image. Ce n'est d'ailleurs pas la seule : la date et l'heure de prise de vue, entre autres, sont aussi des données stockées avec l'image.
- La résolution représente une « densité de points (ou pixels) sur une longueur donnée ».
- Pour une même image, plus la valeur de résolution est élevée :
	- Moins l'image imprimée sera grande.
	- Plus les détails seront fins
	- Il est admis qu'une résolution de 250 ppp est suffisante pour une impression de bonne qualité.